## EXERCISE 29-1 Identifying non-chord tones

Examine the progression that appears in Worksheet example 29-1 and compare it to the version in Worksheet example 29-2, which has been activated with several non-chord tones. Circle and label all of the non-chord tones that appear in Worksheet example 29-2.

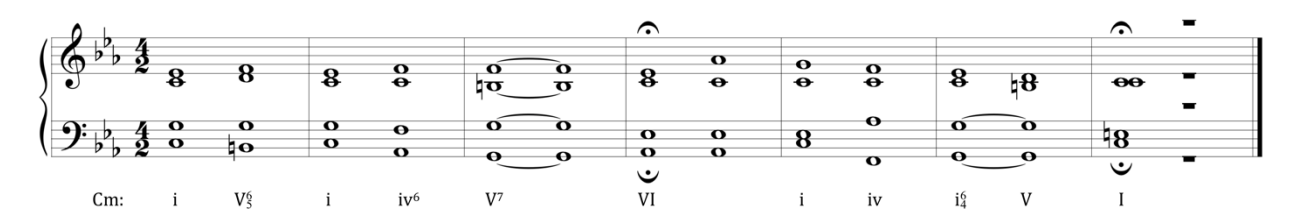

**Worksheet example 29-1. Progression without non-chord tones**

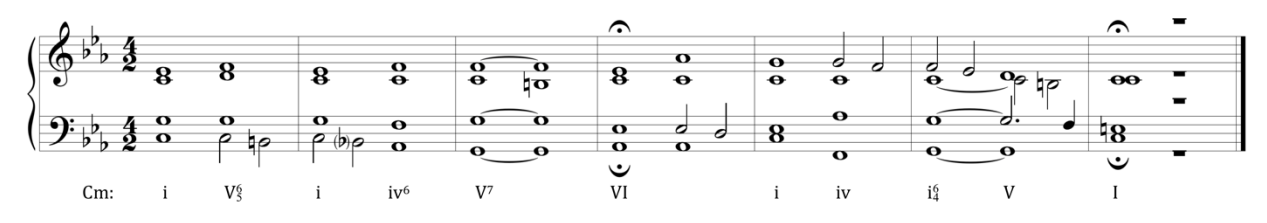

**Worksheet example 29-2. Progression with non-chord tones**